### **Introducing Triumph ERP Software**

Triumph ERP software will drive and manage your whole company and integrate all the business processes, including full inventory control, 360 º procurement, job costing, asset management, point of sale, branch reporting and consolidations as well as the latest Web ERP technologies.

Specifically developed and designed for Australian businesses, Triumph allows you to manage every aspect of your business with a fully integrated package of 32 modules that seamlessly link together. And as your business develops and grows, Triumph offers an unparalleled ability to easily add on modules and users, making it the most capable and affordable entry level ERP package on the market today.

#### **What is ERP software?**

ERP is an industry acronym for Enterprise Resource Planning. But what does that actually mean? Broadly speaking, ERP software is a platform that enables the automation and integration of a company's core business processes, such as core accounting, job management, inventory management, etc. In order to do this, ERP systems need to be sophisticated enough to have a complete understanding of all the aspects required to drive those business processes. This is why ERP systems are generally considered the 'next step up' from basic accounting systems such as QuickBooks, Xero and MYOB.

Triumph ERP software has been designed based on three essential fundamentals:

- integration
- flexibility
- **•** functionality

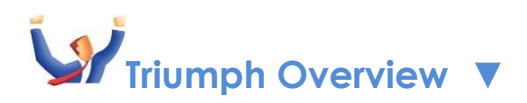

- 32 Fully Integrated Modules
- Paperless Picking to optimise warehouse efficiency
- B2B [eCommerce](http://triumph.com.au/index.php/triumph-modules/b2b-e-commerce) to transform your business
- [Web Requisitions](http://triumph.com.au/index.php/triumph-modules/web-requisitions) 24/7 from anywhere via the Internet
- Consignment Stock, to easily manage stock consigned to agents
- Dynamic AI, providing automated business intelligence
- Immediate date based postings to all ledgers including the GL
- Multi-branch and multi-company reporting with consolidations
- Attractive, modern and consistent user interface, easy to learn and use
- Store notes and link documents and contacts on all accounts
- Designed for high volume fast response, integrates with Outlook, Excel, Word
- True multi-user processing, with granular group-based security
- Fully customisable business forms and reports
- Comprehensive enquiries, drill downs and reports
- Store, search and report on your own user defined information
- Signature capture and HTML emailing of all business forms
- Choice of [Cloud](http://triumph.com.au/index.php/products/triumph-cloud) or On-premise implementation

## **Financial Modules**

**General Ledger** Enables you to accurately record and report your

organisation's total financial position **▼**

- Fully integrated with all financial modules
- Date based with immediate postings
- Flexible & powerful chart
- Define up to 18 online periods
- Post into prior periods with security
- Standard set of reports
- Budgets for This Year, Last Year, Next Year and Forecast
- Journals, Accrual Journals and Standing Journals with optional GST
- Posting Table driven so transaction user interface is simple
- Works with perpetual opening/closing stock/WIP

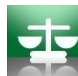

**Bank Reconciliation** Enables you to know exactly what your cash

position is at any given moment **▼**

- Based on nominated GL Accounts
- Any number of bank accounts
- Control over deposited items
- Reconciliation process can be saved and restarted at any point
- Fast tick off reconciliation process
	- o Search on any column
- Cancel a reconciliation and bank deposit
- Transfer funds between accounts
- Enter charges for bank fees

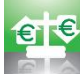

**Foreign Bank Accounts** Enables you to maintain, reconcile and

revalue bank accounts in any foreign currency **▼**

- Create any number of foreign bank accounts
- Setup any number of foreign currencies including those with high values, e.g. Rp
- View and report all bank and transaction figures in foreign currency or base currency
- Make payments via creditors or the general ledger
- Receipt money via debtors or the general ledger
- Print a bank deposit slip in a foreign currency
- Reconcile foreign bank accounts in their foreign currency
- Petty cash bank accounts may also be setup and easily reconciled
- Revalue any bank account at any time
	- o Variance is automatically posted to the Foreign Currency Gain/Loss account
- Transfer funds between bank accounts of different currencies
- Setup standing journals in any currency

෩ **Multi Division** Enables you to operate multiple company divisions and or

branches in the one database with push button consolidated reporting **▼**

- Multiple divisions or companies in the one database
- Consolidated reporting at the push of a button
- Each division can have its own chart of accounts or charts can be synchronised
- Restrict user access to a specific division or nominated division
- Accounts such as debtors, creditors, jobs, assets and bank accounts can be tied to a division or nominated as corporate accounts.
- Corporate bank accounts would be reconciled by head office with deposits made by each division.
- Inventory is held at the division level, with the additional Stock Transfer Module providing full control over internal orders and stock movements.
- Corporate and non-corporate accounts
- Automatic inter-division loan entries
- Choice of company-wide or division based document numbering
- Based on the ABN for each division, Business Activity Statements can be produced for a single division or a group of divisions
- Users can be restricted to more than one division

**Fixed Assets** Makes it simple and effortless to support your accounts with Asset Costs, Accumulated Depreciation, Depreciation Expense, Proceeds on Sale of Assets and Profit and Loss on Sale of Assets integrated in with the General Ledger module **▼**

Add, Move, Split, Join, Transfer, Depreciate, Revalue and Dispose of an Asset

- Assets may be broken into components
- Depreciate by straight line, diminishing value or units of production
- Depreciation for both accounting and taxation purposes
- Asset Valuation Schedule, Finance Schedule and Capital Gains Reports
- Asset Stock Take Facility along with ability to store a picture of each asset
- Serial number, insurance details, finance details, supplier, quantity on hand, free format notes and more can be stored on each asset
- A CPI table allows for accurate calculation and reporting of capital gains
- Maintain accurate records of the identity and location of each fixed asset
- Break assets into components with different depreciation methods or values
- Track locations of assets and sub-components
- Disposal of an asset can either be in full or as a partial disposal
- Assets can be easily imported from a spreadsheet for initial take-up

Triumph Fixed Assets Manager has features for managing, tracking and reporting on everything related to fixed assets, including assets that consist of different components or move between locations.

## **Sales/Debtors Modules**

**Debtors** Enables you to control the debts owed to you by external entities

and manage your cash flow **V** 

- Support for Parent and Children accounts
- Handles Settlement Discounts, Retentions and Financial Charges
- Multiple Contacts per customer
- Primary sales and primary accounts contacts
- Supports multiple ageing types and credit terms
- Set price lists, discount structures and stop credit flags
- Multiple delivery addresses per customer
- Integrated Word Merge facility or use the Bulk Email function
- Date based Trial Balance and reporting
- Pay Now button on invoices (requires the B2B eCommerce module)
- Invoice against a Job, Stock Item or GL Account in any combination
- Apply, Un-apply and Reapply transactions as required

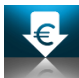

**Foreign Debtors** Enables you to control trading complexities associated

with fluctuating exchange rates when exporting to international customers **▼**

- Any number of currencies supported
- Change the default exchange rates as required
- Override the exchange rate at transaction entry
- Report and enquire on aged balances in foreign or base currency
- Report and enquire on transactions in foreign or base currency
- Enter a receipt amount in either foreign or base currency
- Gain and Lose amounts taken up when transactions applied
- Unrealised Gain/Loss Report
- Foreign currency Inventory Price Lists, Special Prices and Sales Orders

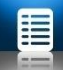

**Sales Order Entry** Enables you to process and fulfil customer orders and

back orders quickly and accurately **▼**

- Create Template Quotes, Customer Quotes, Orders, and Standing Orders
- Quickly import orders from an external source
- Raise a Purchase Request for backordered items
- Allocate backorders to incoming purchase order
- Optionally print picking slips and delivery dockets
- Confirm picked quantities, supplementing or exchanging shortfall items
- Create delivery manifests in driver and drop order
- Each customer can nominate if backorders and part deliveries are accepted
- Optionally edit invoice before processing
- Process and create periodic standing orders
- Enquire, Reprint or Cancel picking slips, delivery dockets and invoices
- FIFO Backorder processing with manual override
- Report on lost sales opportunities
- Track freight delivery progress

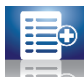

 **Advanced Sales Orders** Enables you to enter and manage advanced sales order entry features **▼**

- Record multiple deposits against an order
	- o Deposits are automatically applied to invoices when created
	- o Deposits can be cancelled/reversed at any time
- Automatically create a direct debit banking file for a batch of orders that are being invoiced
	- o Set the bank account and bank processing date when processing the invoices
	- o An automatic receipt is created and applied against the invoice
	- o Both standing orders and normal orders can be flagged to create a direct debit entry
- Picking slips can be broken into picking areas, customers into delivery zones and processing priorities allocated to orders
- Allow Bill of Materials recipes to be edited independently as kits

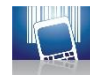

**Paperless Picking** Enables much more efficient and accurate order

picking through the use of direct mobile scanners **▼**

- Orders are picked on rugged mobile scanners, i.e. no paper
- Orders can be split into multiple picking slips by department, such as frozen and dry goods, and prioritised based on customer
- Create multiple picking queues based on delivery zones, e.g. country or metro
- Pickers can be assigned a picking area and a picking zone
- Pickers can be assigned individual orders to pick
- Orders can be prioritised for urgent delivery/picking
- Paperless Picking module displays products on the screen with their bin location, code, description and picture, to ensure staff pick the correct item.
- Scan individual products or a box of products
- Picked quantities can be scanned or entered
- Based on security items can be supplemented and exchanged
- Options to force a barcode to be scanned before it can be picked, thus eliminating 99% of picking errors.
- Orders taken in the field utilising wireless technology, or via Triumph's fully integrated web shop, can be instantly processed by the warehouse.
- A management dashboard provides full control over order priorities and who is picking what, as well as an overview of workload and performance.
- Stocktake Scanning can dramatically reduce errors meaning your investment pays for itself several times over

Note that Paperless Picking requires a suitable touch screen scanning device with wireless or cellular connection, and a Triumph login/user for each device. **Point of Sale** Gone are the days when point of sale technology revolved around the simple cash register. Today, Point of Sale is now a tool for wholesalers and manufactures, as well as retailers **▼**

- Fully integrated to back office, Including Job Costing & Inventory catalogue
- Seamless multi store or single store operation
- Handles Sales, Layby's, Orders and Quotes
- Multi-level PLU button configuration with images
- Configurable button size, position, function, colour and image
- Park and retrieve a sale, Touch Screen design, or use without one
- Supports most modern POS hardware
- Z reads and till reconciliations
- Comprehensive Sales Analysis reports with graphs
- End of shift and end of day banking functions
- Multiple security levels with supervisor override
- Create new customer accounts from POS screen
- Stock and customer enquiry functions
- Different docket styles for cash and account Optional picking docket
- Scan pre-packaged product bar code labels, e.g. meat
- Configure and collect customer profile information
- Lookup customer past sales history
- EFTPOS readers can be shared between POS workstations
- Request stock transfers from another store/warehouse
- Raise a purchase request for customer backorders
- Add a photo to contacts and display at Point of Sale
- Allow foreign currency debtors to place sale orders/quotes and batch invoices
- Gift Voucher Reuse and Gift Voucher Expiry
- **EFT-POS Integration**

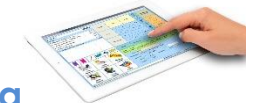

#### **Mobile Point of Sale & Ordering**

- Allows sales people to move around the shop, or the warehouse to create orders in real time with the added benefit of being fully integrated with Triumph back of house software
- Touch screen technology lends itself perfectly for working off mobile tablets. This allows mobile sales people who are in the field to check stock, check accounts, create orders and immediately submit the sale for processing in a warehouse, on a mobile scanner
- The mobile sales technology will quickly highlight improvements in productivity and improvements with customer service due to faster delivery of goods. Triumph mobile Point of Sale offers functionality which is second-tonone with the ability to operate remotely on **iPad®, Windows® or Android®**  tablets
- Eliminate printing costs
- Impress your clients with our stunning looking POS application for iPad

 $G_n$ 

**B2B eCommerce** is a web based module that uses the latest technologies to allow your customers to securely transact business with you through a web browser over the internet. It enables your customers to place orders, do their own quotes, look at the status of pending orders, enquire on stock availability, enquire and print details on their accounts, and even reprint and pay their own invoices. And because this is done directly against the company database, it is accurate, instantaneous and links with other Triumph modules, with no duplication or re-keying of information. The result is one of the best fully integrated cutting-edge web applications on the market, incorporating **▼**

- Individual logins with different security levels
- Easy searching of products by Category, Group and Brand
- Multiple images per item on the product enquiry with image zoom
- Multiple documents per product, e.g. specifications, handling instructions
- 'Specials' landing page, highlighting, e.g. New or Clearance
- Create favourites and template shopping carts
- Customised pricing for individual customers
- Product pages can be displayed in large Image format, a list with thumbnails or a plain list
- Progress enquiry of orders placed, reviewed, picked, delivered and invoiced
- Supports product ranges with colour and/or size
- Freight tracking on goods being delivered

**Sales Analysis** Enables detailed analysis of sales and costs to assist in

growing and refining your business **▼**

- Collect sales information from Debtors, Sales Order Entry and Point of Sale, and create reports on what was sold by whom, to whom, and when
- Segment your reports by sales periods, sales areas, sales people and stock groups
- The flexibility of the system allows you to define your own segments so trends can be analysed and projected, and variances and performances compared with historical sales data
- Choose and modify any period over which to report your sales dissection figures and specify the report range for each segment
- Report weekly, monthly, quarterly, yearly or as required
- Dissect sales down to five levels based on:
	- o Debtor, Debtor Group, Debtor Parent…
	- o Stock Code, Stock Group, Stock Category, Manufacturer, Supplier…
	- o Sales Person, Sales Area, Operator and Time Slot
- Create independent column layouts and graph the sales figures
- Report Actual, Budget, Comparison and Total figures
- Report this year and prior years
- Report Sales, Costs, Quantity and GP \$ and %

# **Purchasing/Creditor Modules**

 **Creditors** Enables you to control your debts to external entities and

manage your cash flow **▼**

- Triumph's Creditors module puts great flexibility in your hands, allowing you the choice of open item or brought forward accounts, different ageing periods for different accounts and credit terms you can define to take advantage of the best times to pay.
- It supports options for both early settlement discounts and payment retentions
- The system provides you with an automatic payment and remittance facility
- Nominate if a remittance advice, and other business forms, are to be printed, faxed or emailed on a creditor by creditor basis.
- Drill down to see any outstanding purchase orders and their details.
- Automatic payment processing allows you to choose which invoices are to be paid at specific times.
- You can determine any retentions to be held against invoices, program withholding tax and automatically allocate disbursements to individual items on the invoice.
- Similar to Triumph's Debtors module, a powerful parent/child relationship can be used to report on specific groups of creditors. You can retain creditors' histories for up to 7 years, and statistics and notes can be kept on all creditors' accounts

**Foreign Creditors** Enables you to control trading complexities associated

with fluctuating exchange rates when importing from international suppliers **▼**

- If you do business in Japanese yen, US dollars, Euros, or any other currency, Triumph's Foreign Currency module lifts trade barriers and makes it easy to buy anywhere in the world.
- You can create an unlimited number of foreign currencies, including high value exchange rate currencies
- Link your transactions with your Creditors account, accounting in your base currency and invoiced in your suppliers currency automatically.
- The system gives you the choice of viewing and reporting accounts and transactions in either the base currency or the originating foreign currency.
- You can set exchange rates daily to an accuracy of four decimal places. The gain or loss from foreign exchange may be taken up immediately or when payment is finally made or received.
- Gains or losses are recorded in the General Ledger in a nominated account. Unrealized gains and losses may be reported and summarised by currency type, and realised gains and losses may be viewed and reported on each foreign currency transaction.
- Change the default exchange rates as required
- Override the exchange rate at transaction entry
- Report and enquire on aged balances in foreign or base currency

**Purchase Ordering** Enables you to manage the complete purchasing

cycle from quote to order then delivery and invoice **▼**

- One of the best things about Triumph's ERP Purchase Ordering module, is its ability to integrate with other Triumph modules. When your inventory reaches a pre-determined re-order level, or when you receive an order for an out-ofstock item, or when a job quote is won, a purchase order can be automatically raised. Purchase orders from overseas suppliers can be raised in a foreign currency with landed costs applied.
- When goods are received you can automatically compare outstanding customer orders with the goods received. You can reconcile purchase orders with creditors' invoices – checking quantities and prices. You can even check a complete history of your supplier's pricing.
- Create Quotes, Template Orders and Orders
- Quickly copy exiting orders to create a new one
- Purchase for a Job, Stock Item, Stock/Job and GL Account in any combination
- Quantity conversations and minimum purchase quantities supported
- Add disbursement lines for non-supplier costs, i.e. import duty
- Print fax or email purchase orders to suppliers
- Handles commitment and accrual costing
- You can lock in exchange rates
- Assess Global Delivery Addresses

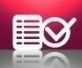

**Purchase Requisitions** Enables you to better manage purchases by

providing a central location to view purchase requests, and create purchase orders,

based on sales backorders order, stock reorder levels and job requirements **▼**

- These requests are collected in a pool, which can easily be reviewed and edited, before the real purchase orders are created and sent to their respective suppliers. When goods are receipted on these purchase orders, not only are you notified at that point who the goods are for, but the system also updates the originating transaction to reserve these goods for this customer.
- Raise requests from Sales Orders, Job Orders, Stock Reorder Reports and Stock **Transfers**
- Optionally process a single supplier, job or stock item
- Combine similar stock item requests to a single line
- Create one purchase order per job
- Keep the purchase order number as the job code for easy tracking
- Before purchasing, change the supplier, price and quantity
- Add additional stock lines as required
- Print an audit trail before purchasing
- Raise a single purchase order for one supplier
- Link Sales Orders to Existing Purchase Orders
- Automatically updates Sales Order and Job Orders when stock received
- Print, fax and email purchase orders to suppliers

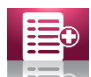

**Advanced Purchasing** Enables you to create a secure electronic

payments file to be sent to your backend for efficient processing *▼*

- Use International Trading Terms (Incoterms) on Purchase Orders, e.g. FOB Sydney
- Scan receipted goods on arrival and match to multiple purchase orders
	- o Scan outer shipper barcodes or inner barcodes
		- o Handles exceptions such as over supply
- Work Orders are a new type of purchase order o They have their own document type
- Orders may be classified as Unapproved and go through an approval process.
- Raise Progress Invoices against a purchase order
	- o Progress invoices allow you to make advanced payments/deposits against a purchase order without goods or being supplied
- Allows foreign currency hedge rates to be set on different jobs. These hedge rates will be used as the foreign currency rate when doing purchases for the related job
- Automated Landed Costs
	- o No operator intervention
	- o Markup stock as it is received into Inventory
	- o Based on quantity, volume, area or weight
	- o Each stock item can have a different set of markups
- Raise internal requisitions (requires Purchase Requisition Module)
	- o Hold or submit requests when ready
	- o Send requests for supplier quotations
	- o Independently convert to one or more purchase orders
	- o User defined columns flow from Purchase Requisition to Purchase Order

 **Electronic Funds Transfer** Paying suppliers by Triumph's EFT module is

both expedient and efficient for you and your suppliers **▼**

- Supports multiple banking system standards
- Regular updates of Australian and New Zealand BSB's
- Manually enter or update BSB Numbers
- Record the BSB, Account and Reference against creditors
- Each Bank Account hold EFT banking information
- Nominate payment bank account on Automatic Payment Run
- As part of the Automatic Payment Process an electronic banking file, in either an Australian or overseas banking format, is produced.
- A special CRC security check is also made on this file to ensure no one tampers with it. This file can then be uploaded to the relevant bank for processing.

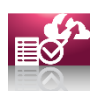

 **Web Requisitions** Offers you a way of entering purchase requisitions 24/7

from anywhere in the world via the Internet **▼**

- One powerful feature of Web Requisitions is that it allows an existing purchase order to be completely revised and re-submitted for approval along with recording the revision number and revision date each time.
- New lines can be inserted or appended, existing lines can be changed or even deleted, as long as they have not been receipted.
- Triumph's Web Requisition module allows internal and external contacts anywhere in the world in any time zone to create purchase requests via a web browser.
- These requests can then be reviewed and authorised from a central location, thus keeping total control over the procurement cycle.
- Once a request is raised it can be submitted to head office for approval. An authorised person then needs to electronically approve the purchase request, which converts it to a real purchase order and optionally emails it to the supplier. From there, goods are receipted and invoices are applied to purchase orders in the normal way.
- Perfect for job-related purchases, Web Requisitions can also be used for stock and general expenses, as well as for disbursement lines where external costs such as freight and insurance can be captured and apportioned.
- Note that as a web based module this requires the Web Application Server for web communications with the database.

#### **Information Intelligence Module**

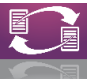

**Electronic Data Interchange (EDI)** is the interchange of business information such as invoices, shipping notices, and purchase orders with your trading partners using a standardised format. Triumph currently supports the following EDI platforms:

- Spotless
- Bunnings
- ABB
- NDD, Network Service & Gordon and Gotch

More and more suppliers require their customers to have the ability to reliably exchange documents because it improves efficiency and accuracy. This is done directly against the company database, it is accurate, instantaneous and links with other Triumph modules, with no duplication or re-keying of information.

### **Inventory Modules**

**Inventory** Powerful connections make Triumph's Inventory module the easy way to manage your investment in stock **▼**

- Triumph gives you total control over tax, costing methods, pricing, and discount rates
- For retailers, wholesalers and manufacturers, you can determine up to six different levels of pricing, manage your discount structures by customer and product groups; and make price amendments and updates at any stage of your operations.
- Triumph's Inventory module includes automatic re-ordering either by economic order quantities or maximum re-order levels, detailed notes on individual stock items and listings of alternate suppliers.
- Digital images of each stock item may be maintained on the system and displayed during invoice entry operations.
- Average, last and standard costs supported
- Six Price lists, include foreign currency lists
- Stock types; accountable, non-accountable and non-stock statistics
- Specifically handles negative stock
- Multiple suppliers per stock item, with four prices per supplier
- Full stocktake facility with individual count points
- Multiple barcodes per stock item
- Link multiple documents to a stock item
- Superseded stock
- Packing quantity, area, weight and volume information
- Complete Inventory control with quantities for On Hand, Available, …
	- o On Supplier Order, Reserved for Customers, Reserved for Jobs, …
	- o On Customer Backorder, In Production, Stock Transfers and
	- o Goods In Transit

 **Manufacturers Catalogue** Enables you to easily work with tens of thousands or even hundreds of thousands of different manufacturers catalogue

parts **▼**

- Store hundreds of thousands of parts without clogging up your Inventory
- Update and add new catalogues by means of a simple import process
- Automatically create parts on the fly from the catalogue
	- o Just key in the catalogue part number in sales or purchasing
	- o The Inventory part is created based on the template item
	- o Nothing else to setup or enter
- Automatically raises a purchase requisition on the sales side
- Handles the same part number from different manufacturers
- Flexible mapping of catalogue prices to Inventory prices
- Catalogue price updates also update the price on existing stock items
- Search and work with manufacturer part numbers or your own part number
- Filter by manufacturer, with unlimited number of manufacturers
- Superseded parts chain is handled in the catalogue

**Bill of Materials** The Bill of Materials module is dependent on and fully integrated with the Inventory module to allow you to keep control over components for manufacturing. **▼**

- The cost of the Bill is dynamically calculated whenever an assemble or disassemble function, or an inquiry is carried out.
- A Bill of Material is easy to define, enter and maintain and any number of different items may be simultaneously assembled or disassembled.
- Whenever a Bill of Materials is requisitioned to a job, the system can optionally break down the Bill into each component as it is requisitioned to the job.
- All entries are automatically reflected in the Inventory module and a transaction audit report can be produced showing all assemblies and disassemblies for the period.
- With Triumph's Bill of Materials, a single Bill can have any number of components, which may be a stock item, another Bill of Materials, or a labour component
- Unlimited stock components in a BOM
- Copy or import to create and update BOMs
- Detailed assembly instructions on each line
- Component quantities can go down to 6 decimal places for precision
- Build BOMs individually or in bulk
- Automatic build of sold BOM kits
- Edit BOM line quantities before building or reverse a BOM build if required
- Report BOM usage for each period

守 **Special Pricing** Enables you to negotiate prices with your best customers, or promote time-based specials to your customers, and easily record these within Triumph ERP **▼**

- To supplement the six price lists in the Triumph Inventory module, you can factor in an unlimited number of special pricing combinations.
- You can create special prices for one customer, all customers, a group of customers, or related parent customers.
- The special price may be a percentage or dollar discount off the normal price, an alternative price list price, a completely new price, a cost-plus price or a quantity break price.
- And the prices can relate to one stock item, all stock items, a stock group, a stock category, a manufacturer, or stock items with a similar code.
- Quantity breaks can have up to six break levels per special price
- All seamlessly integrating with all the sales related modules
- Set special prices by division/location or make them global
- Define the start date and finish date or leave it open ended
- Create as negotiated prices or promotional prices
	- o Promotional prices record how much discount has been given
- Special Prices can be in a foreign currency and locked to that currency
- Nett stock lines are excluded but maybe optionally included
- Nominate if additional sales discounts are allowed
- Special Prices can be imported from a spreadsheet for easy setup

# **Multi Location Stock** Selling manufacturing stock from multiple locations

or stores couldn't be easier with Triumph's Multi Location Stock Module **▼**

- Each location or store can have its own items, quantity, costs and prices,
- or prices can be synchronised across all locations
- Stock enquiries, profit and loss reports, sales reports and other Inventory reports can be consolidated or reported by location.
- Bank deposits can be produced location by location, updating one or multiple bank accounts.
- Stock can easily be transferred between locations, with even greater control given through the Stock Transfers module.
- Maintain all the location information in the main stock item
- Maintaining and enquiring on the different locations is easy and all done through the one screen.
- Each location can do its own stock take
- Profit and loss reports and other sales reports can be consolidated or by location, Bank deposits can be produced location by location
- Enquire on stock availability at different locations
- Easily transfer stock between locations

**Stock Transfers** Triumph's Stock Transfer module allows companies with multiple holdings of stock at different physical locations, to simply and easily transfer that stock when and where it's needed **▼**

- Stock Transfer Requests can come from Inventory Reorder Reports, Sales Orders, Point of Sale Orders, Agent Consignment Stock and manual Stock Transfers. Example; you're creating a point of sales order for a customer for furniture you don't have any on the floor. From the enquiry you can see the warehouse has plenty in stock. All you need to do is tell the system that you want the stock transferred from the warehouse. You can even request that the warehouse deliver direct to the customer.
- When goods are shipped from the warehouse they can be transferred automatically to the store or the store can have their own stock receipt confirmation process
- Create backorder transfer requests from Sales Order Entry and Point of Sale
- Create transfer requests manually or from Inventory Reorder Reports
- Nominate which warehouse or store to transfer goods from
	- o Print, email or fax request to a warehouse/store
- Fulfil requests and create shipping documents
	- o Updating Goods-In-Transit
	- o Create a purchase requests for items out of stock
- Ship direct to customer, receive goods into store by verifying shipping document
- Automatic receipt of goods can be optionally set
- Automatically receipt shipping stock at specific locations
- Option to default line status to Purchase or Still to Deliver when stock not available

H **Consignment Stock** Enables you to seamlessly manage inventory on

consignment from a supplier, including on consigning it to third-party agents **▼**

- Managed stock is fully integrated into the system and most stock functions, e.g. sales orders, picking delivery, invoicing, transfers etc. work transparently. Internally however, Consignment Stock has its own quantity on hand or stock holding and is costed independently.
- Consignment Stock functions include the ability to request and receipt stock from third party suppliers/manufacturers, revalue that stock holding, make adjustments, and the automatic allocation of consignment stock at the time of sale, including all accounting journals. As a sale is processed, priority is always given to your own stock holding over any consignment stock holding you may have.
- There is also a comprehensive report covering the Consignment Stock holding and its usage for periodic filing and reporting in accordance with third party supplier requirements.
- The system also has the ability to on consign stock to other third-party agents. It does this by using the Multi-Location Inventory module and keeping track of stock at these agent locations.

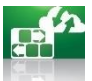

**Agent Consignment Stock** Enables companies to easily manage stock they have consigned to agents. It allows you to know precisely what stock you have with what agents and what the value of this stock is. It also allows your agents

- to **▼**
	- Request consignment stock
	- Receive stock in on consignment
	- Report sales of consignment stock
	- Forecast monthly sales figures

This is all done through a clean, easy to use, web interface that is directly connected to Triumph; empowering your agents to be more involved and directly connected to your company. Each agent has their own stock listing that they can easily filter by supplier, product group or partial description. When a request is submitted an internal stock transfer request is raised in Triumph, and immediately emailed to the warehouse for action.

The warehouse can then pick these goods and ship them back to the agent who receipts them in when they arrive, tracking the stock at all points. Internally in Triumph stock is automatically moved from being warehouse goods, to goods in transit, to being goods on consignment with the agent. With the additional Managed Inventory module, if goods are not available at the warehouse, the system can automatically raise a consignment stock request from your supplier to be directly shipped to the agent. This makes the whole process far easier to manage and control. On a regular basis the agents use another web screen to record their sales of consignment stock. Again this information flows electronically into Triumph and ultimately becomes an invoice that is sent back to the agent.

# **Job Costing/Quoting Modules**

**Job Costing / Project Costing** Enables accurate cost information for

billing and comparison purposes, determining and improving profitability **▼**

- Create new jobs from template or existing jobs
- Create internal jobs, Jobs can run for days or years
- Record labour, subcontractors, materials, purchases and overhead expenses
- Interface to Job Quoting, Time Clock, Inventory, Bill of Materials, ...
	- o Purchase Requisitions, Purchase Ordering, Creditors, Debtors, …
	- o Point of Sale and General Ledger
- Requisition individual items or all a BOMs components onto a job
- Put finished items back into stock at an exact cost
- Break jobs down into discrete cost centres areas
- Rename Job and Cost Centre labels to suit client, e.g. Project and Phase
- Create budgets for jobs, cost centres, employees and overheads
- Labour may be broken into activity types,
- Feed labour timesheets into external payrolls
- Each job and cost centre can have a different mark-up structure
- Record Work-In-Progress (WIP) at job or transaction level
	- o Based on actual cost or charge rate
- Support for Parent and Children jobs
- Enquire on summary figures for a job/cost centre or drill down to transactions
- Drill down to purchase order commitments,
- Tick off what's to be invoiced, or invoice the job in full
- Optionally record income in advance
- Report profit and loss on jobs and outstanding Work-In-Progress
- Report Employee, Overhead and Activity utilisation

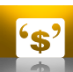

#### **Job Quoting and Estimating** Enables you to quote for work, transform

the quote into a job, and keep track of all material, labour, sub-contractor costs and

charges **▼**

- Customer quotes can be easily created and re-valued from templates
- Rename Job Quoting label to suit client, e.g. Project Estimating
- Record the exact components and other costs to create the quote
- Adjust totals but lock down labour rates
- Create a pre-quote job if work is required to prepare a quote
- Change and set the default mark-up structure on each quote
- Nominate if a purchase request is to be raised for each line
- Print a request for supplier quotation, customer quote or job worksheet
- Convert a quote to an order and automatically create the job
	- o At the same time, raise purchase requests, reserve stock, and …
		- o Automatically requisition material, labour and overheads (optional)
- Quotes can be adjusted after they are converted to an order
- Use the same quote number as the job number as the purchase order number, Invoicing knows this is a quoted job and will invoice it as such.
- Get comparison reports between quoted, actual cost and budgeted cost

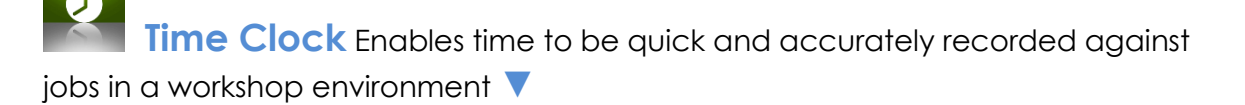

- On one or more dedicated workstations employees can clock on and off jobs as they work on them.
- Clocking onto a new job automatically clocks an employee off the previous one.
- Once work on a job has been clocked off a labour transaction is immediately posted to the Costing module.
- If the description of the work has been predefined, i.e. with the Job Quoting module, then the type of work can also be selected from within that job. Not only does this save time it's also extremely accurate and timely.
- Invoicing the client can occur as soon as the last employee has clocked off that job.
- There is no duplication or double entry of work required.
- Captures workshop times against jobs
- Standalone program
- Fully integrates with existing modules including Job Quoting
- Honours accounting setups including
	- o Employee
	- o Jobs and Cost Centres and
	- o Activities fully supported
- Posting updates immediately or can be batched
- Ease to use
	- o Entry does not require a mouse
	- o Optimised keyboard entry makes it very fast to clock on and off a job.
- Fast
	- o Posting automatically carried out in the background
- Efficient and accurate data capture
	- o Avoids the traditional double entering or imports
	- o Triumph's ERP Time Clock module is the fastest, simplest and most accurate way of recording labour time against jobs in a workshop environment.

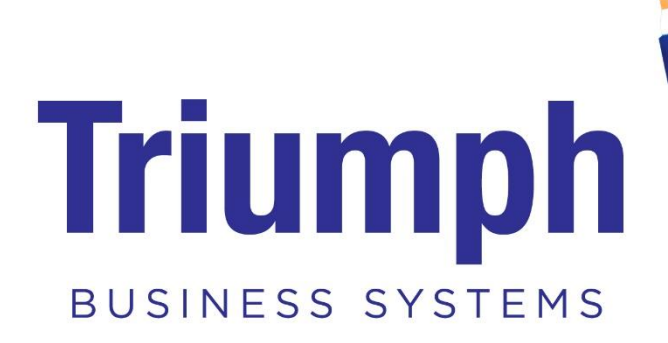

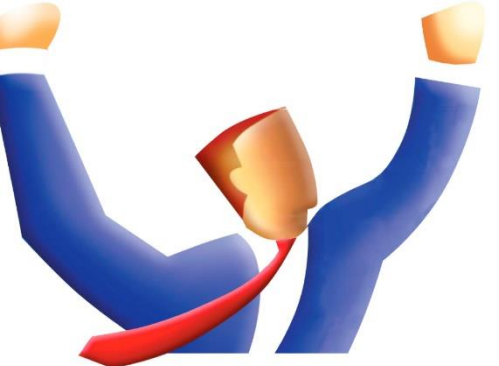

Triumph ERP software modules enables you to take control and manage all business processes within your organisation. Its comprehensive, fully integrated, and flexible design provide the best foundation for you to grow your business.

# **Triumph ERP Pricing**

Triumph ERP is a cost-effective entry level Enterprise Resource Planning (ERP) software system that manages all your business processes, either in the cloud or on premise.

The cost of Triumph ERP is determined by the number of concurrent users and the combination of modules you need to drive your business.

Simply start with the Standard Base Pack, consisting of 6 core modules, then add one or more of the remaining 26 fully integrated modules that are relevant to your business needs.

The Triumph ERP Standard Base Pack includes:

**[General Ledger](https://13.54.20.234/solutions/solutions-by-function/general-ledger) [Debtors](https://13.54.20.234/solutions/solutions-by-function/debtors/) [Creditors](https://13.54.20.234/solutions/solutions-by-function/creditors/) [Inventory](https://13.54.20.234/solutions/solutions-by-function/inventory-module/) [Bank Rec](https://13.54.20.234/solutions/solutions-by-function/ban-rec/) [EFT Payments](https://13.54.20.234/solutions/solutions-by-function/eft/)**

Triumph Business Systems offers three cost effective payment options:

- Monthly subscription for Triumph ERP Cloud
- Monthly subscription for Triumph ERP On Premise
- Outright purchase for Triumph ERP On Premise

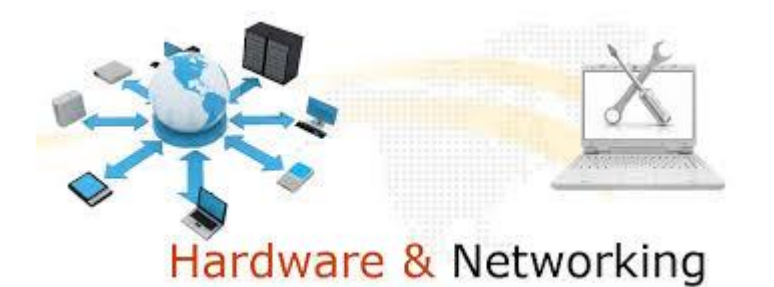

Triumph is a Microsoft Windows application designed to run under professional editions of Windows Vista, Windows 7, Windows 8/8.1 and Windows 10.

Five users and above it is recommended the database component should be installed on a Windows Server such as Windows Server 2012 or Windows Server 2016. Triumph is also supported under Windows Remote Desktop and Citrix. 64-bit Windows and server operating systems are fully supported.

Triumph has a very light footprint so it will work fine on relatively modest hardware configurations. Anything that is rated as a business machine for the above operating systems, and number of users, would be fine. A minimum network speed of 100MB is required with 1000MB network speed recommended.

Please let us know if you have any queries or if there is any further information that could be of assistance.

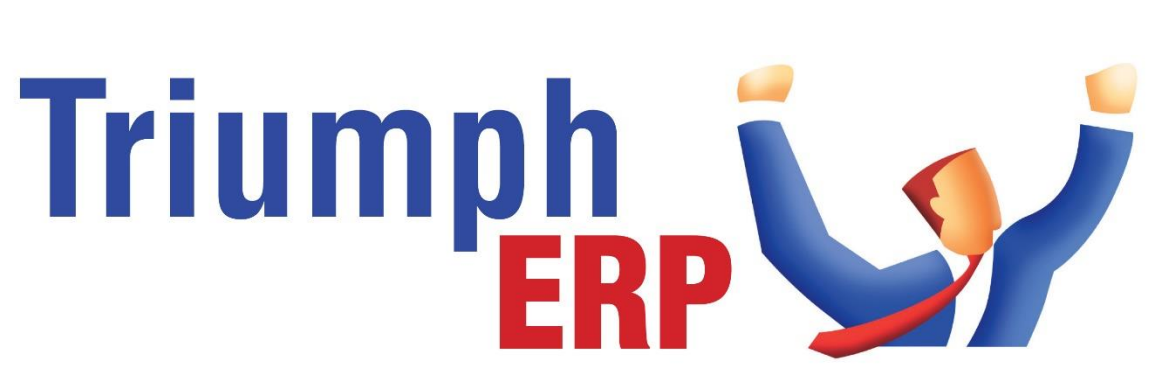

# Integrated software solutions to help your business grow.

**Book a software presentation now. We can come to your business for a group presentation of Triumph or** 

**We can show you how Trimph with a web presentation**

**Atronics Consulting 620 St Kilda Road Melbourne 3004 Ph: 03 9595 0369 or 03 9024 6369 www.atronics.com.au triumph@atronics.com.au**